## 富山大学 Microsoft ボリュームライセンスソフトウェア利用申請書

富山大学総合情報基盤センター長 殿

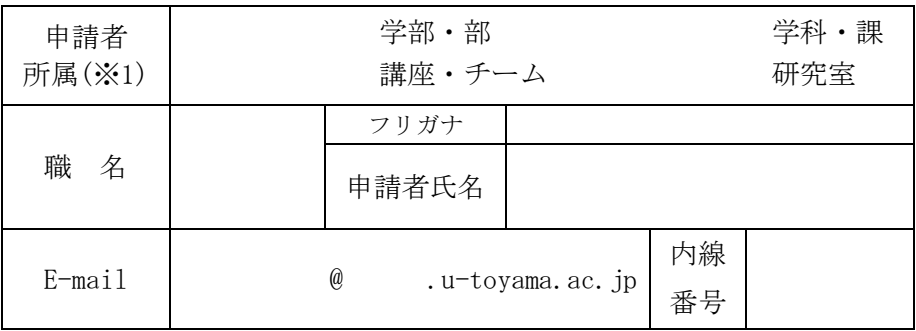

総合情報基盤センターウェブサイトの「Microsoft 365 包括契約」に記載されている利用要件を遵守 し,下記のとおり申請します。

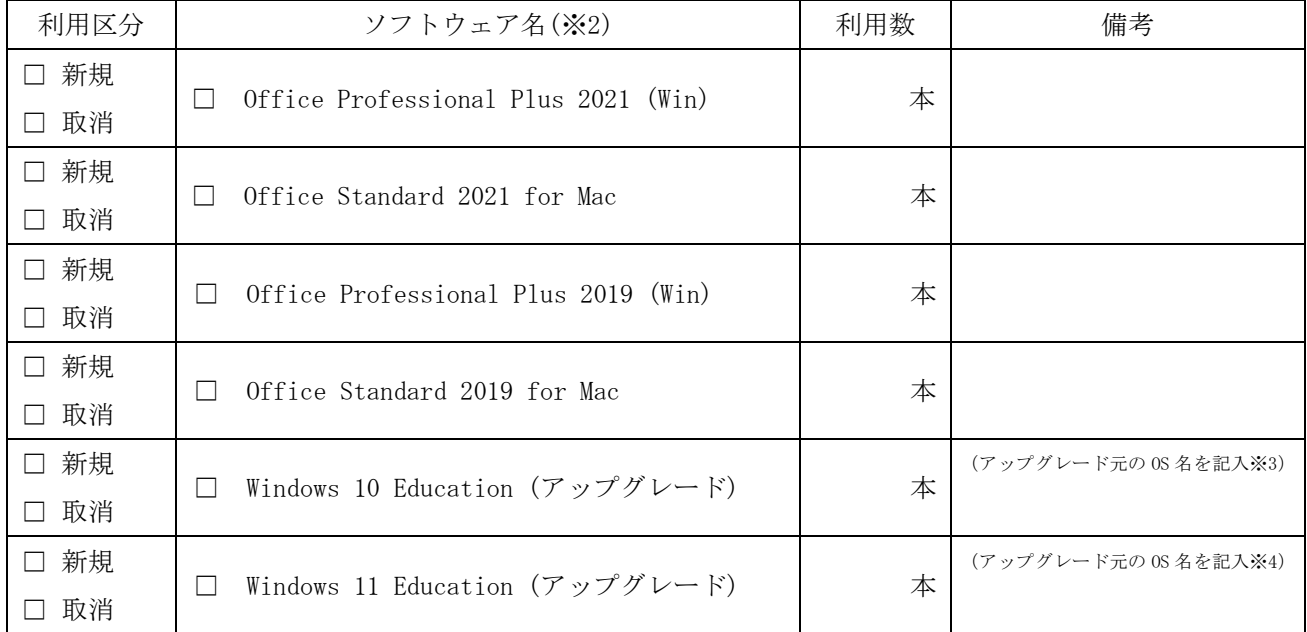

\*1 講座の長等の,当該端末についての責任者をご記入ください。

\*2 利用するソフトウェア名にチェック(✓)を入れてください。

\*3 Windows 10 のアップグレード元となる OS 名(例: Windows 8.1, macOS 10.15 Catalina 等)を記入してください。

\*4 Windows 11 のアップグレード元となる OS 名(例:Windows 10 Home 等)を記入してください。macOS は対象外です。

本申請書に記入いただいた個人情報は,当センター管理の情報システムの利用に関する業務以外には利用いた

しません。

(センター記入)

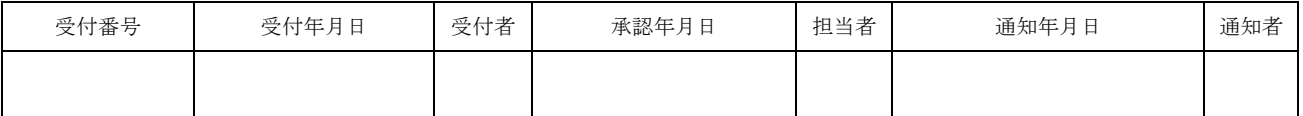